## **Biology 559R: Introduction to Phylogenetic Comparative Methods**

#### **Topics for this week (Feb 17 & 19):**

- Data retrieval from repositories
- Supertrees and data concordance
- Ancestral state reconstruction (discrete)

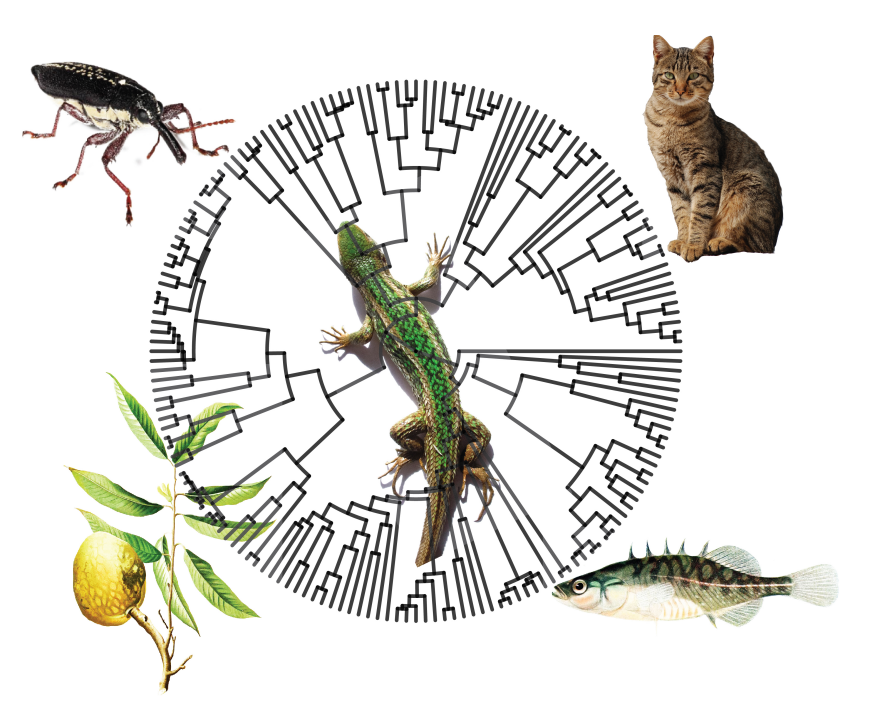

## Data Retrieval from Repositories

• Most journals require that the authors submit their data into public repositories and these are some of the most important:

Tree and comparative data repository:

http://treebase.org/treebase-web/home.html

General biological data repository:

http://datadryad.org/

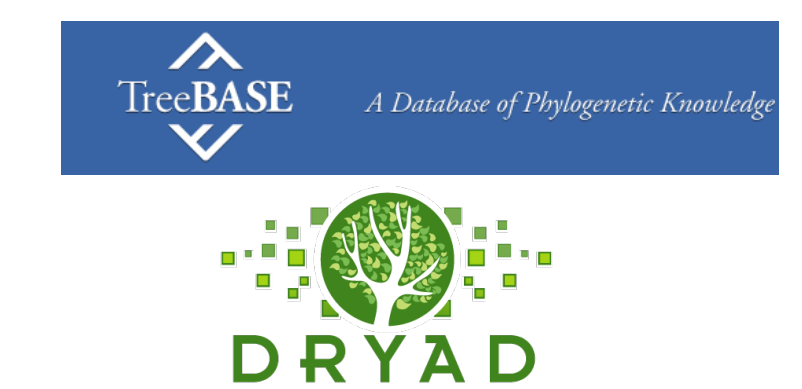

• The package 'rdryad' is one of those that allow retrieve data directly to the R environment:

http://cran.r-project.org/web/packages/rdryad/index.html

• However, I suggest to directly to the dryad website and retrieve the data that you require and process them in text files before you do comparative analyses.

## Why put your data in a digital repository?

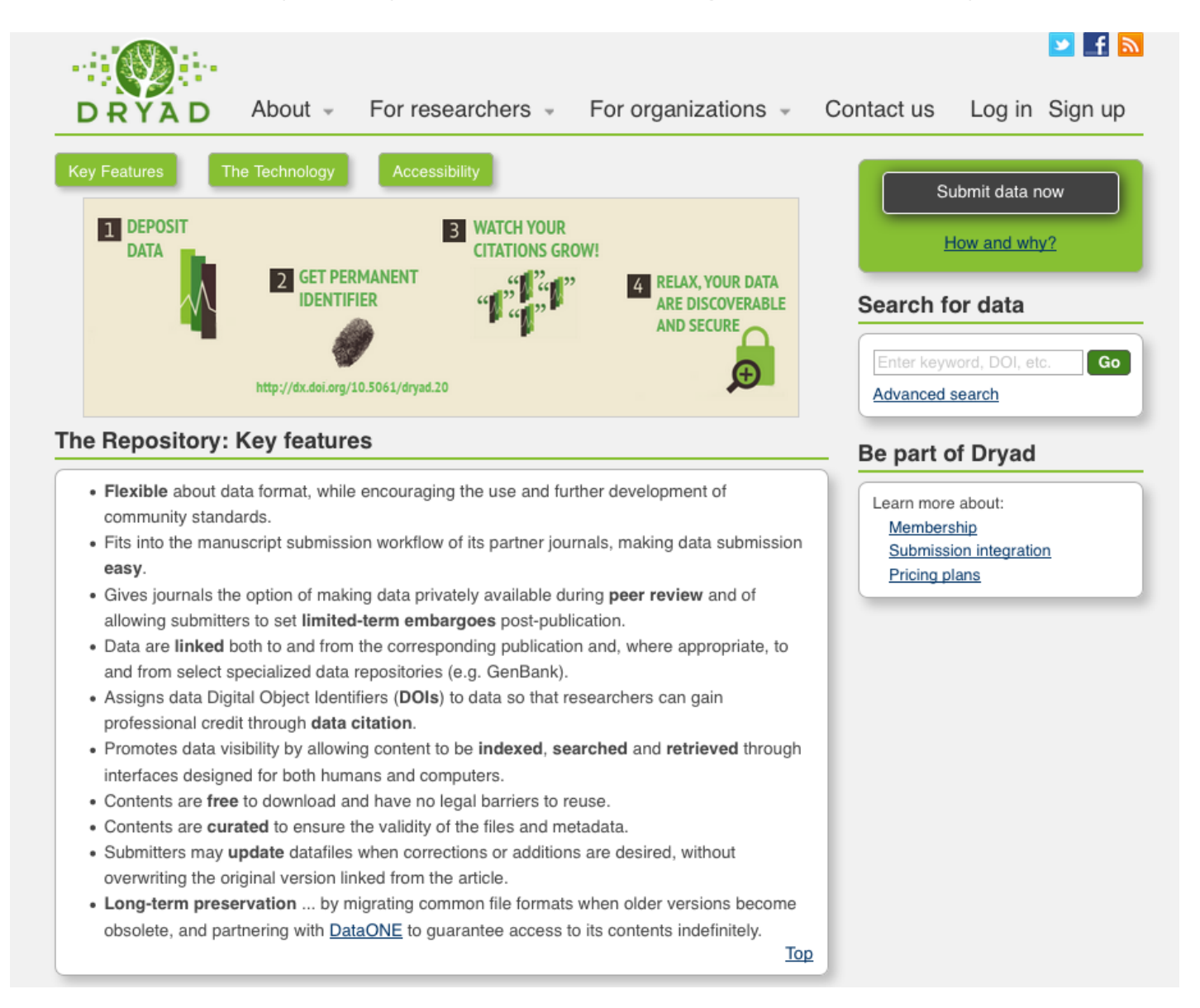

General Retrieval of Data

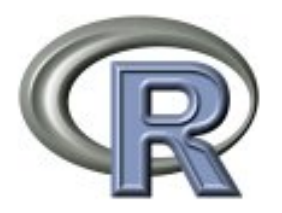

• In the recent times, several projects have undertaking the integration of data retrieval under the rOpenSci project:

R<sub>SpenSci</sub>

http://ropensci.org/packages/

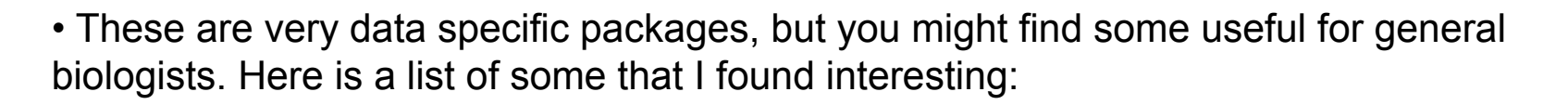

AntWeb (repository): http://cran.r-project.org/web/packages/AntWeb/ BOLD (Barcode Of Life Database): http://cran.r-project.org/web/packages/bold/ Geographical datanames: http://cran.r-project.org/web/packages/geonames/ Paleobiology Database (repository): http://cran.r-project.org/web/packages/paleobioDB/ FishBASE (repository): http://cran.r-project.org/web/packages/rfishbase/ Global Biodiversity Information Facility: http://cran.r-project.org/web/packages/rgbif/ VerNet (repository): http://cran.r-project.org/web/packages/rvertnet/ Taxonomic information: http://cran.r-project.org/web/packages/taxize/

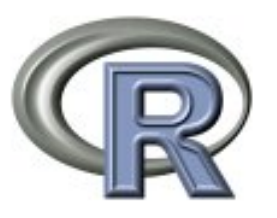

• Make a working directory (e.g., supertrees) and select it as your working.

R top menus: Misc>Change Working Directory (select the directory that has our file)

setwd("/Users/jcsantos/Desktop/R\_class\_winter\_2015\_home/8\_tree\_retrival/supertree/")

• We need to download from the course website:

bird tree.tree Birds\_mass\_BM\_McNab\_2009\_updated\_tab.txt tyrannidae.tree

• read 'ape' and 'geiger' package

library(ape) library(geiger) library(phytools)

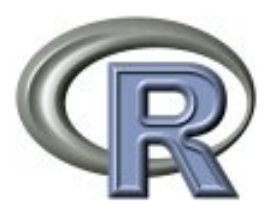

• We are going to use some supertrees for birds:

http://www.nature.com/nature/journal/v491/n7424/full/nature11631.html

http://birdtree.org/

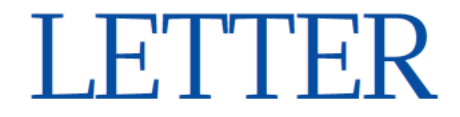

doi:10.1038/nature11631

# The global diversity of birds in space and time

W. Jetz<sup>1\*</sup>, G. H. Thomas<sup>2\*</sup>, J. B. Joy<sup>3\*</sup>, K. Hartmann<sup>4</sup> & A. O. Mooers<sup>3</sup>

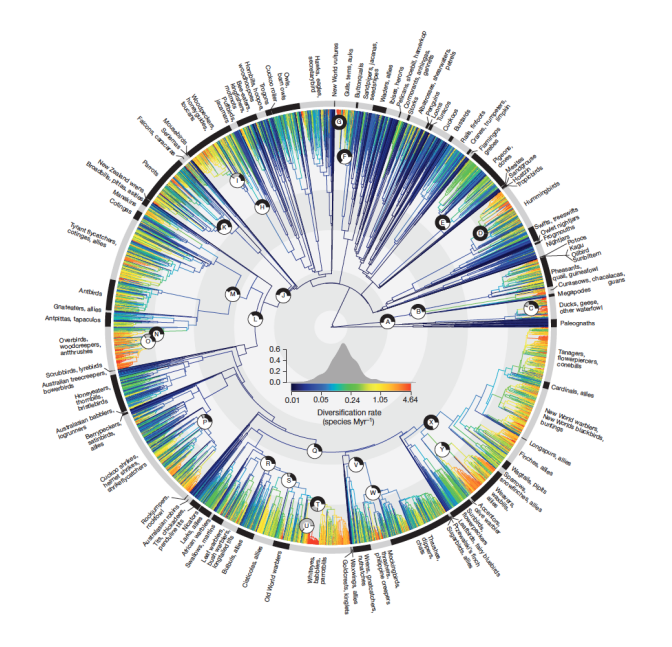

6

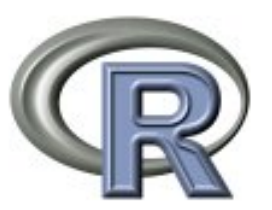

• Using the 'read.tree' function of ape, we read:

bird trees  $\le$ -read.tree(file = "bird tree.tree") bird trees #5 trees in loaded bird trees  $[1]$ ]# first tree a very large tree

bird\_tree\_1 <- bird\_trees [[1]]# assign first tree to object class phylo

• This is very large tree:

Phylogenetic tree with **9993** tips and 9992 internal nodes.

Tip labels:

Nothura chacoensis, Nothura boraquira, Nothura minor, Nothura darwinii, Nothura maculosa, Taoniscus nanus, ...

Rooted; includes branch lengths.

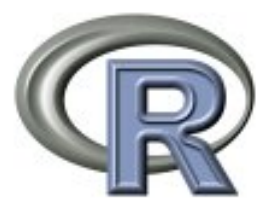

• Let's plot this tree as a 'fan' type format without names:

plot(bird\_tree\_1, edge.width = 0.5, show.tip.label = FALSE, type = "fan") #It will take a while for a laptop add.scale.bar(cex =  $0.7$ , font =  $2$ , col = "red") 8

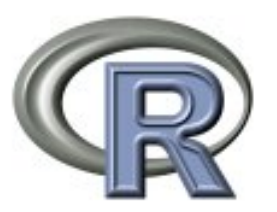

• Let's check if this tree is ultrametric and binary

```
is.ultrametric(bird tree 1) # [1] TRUE
```

```
is.binary.tree(bird tree 1) # [1] TRUE
```
For ultrametric (rooted tree), thus is considered binary if all nodes (including the root node) have exactly two descendant nodes

• Let's check if all our trees are ultrametric and binary

```
lapply(1:5, function (x) {is.ultrametric (bird_trees [[x]])}) # if we want to check our 5 
trees, create a function and run in loop
lapply(1:5, function (x) {is.binary.tree (bird trees [ [x]])}) # similarly for is.binary
[1][1] TRUE
[2]]
[1] TRUE
[[1] TRUE
[[4]]
[1] TRUE
[[5]]
```
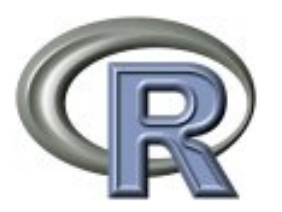

• Let's read our table of bird metabolic rates and other traits

birds traits MR <- read.table("Birds mass BM McNab 2009 updated tab.txt", header = TRUE, sep  $=$  "  $"$ )

• We need to assign row names as the species

```
rownames(birds_traits_MR) <- birds_traits_MR$Genus_Species
head(birds traits MR)
```
Notice: I have added to the original file family and order. Likewise, I have added 'row names' as the species id. This allows the data to be concatenated with a tree.

• We will drop and create a common tree and data (i.e., concordant) using 'treedata'

```
bird_phylogeny_data <- treedata(bird_tree_1, birds_traits_MR)
```
#long list of warnings, those are from taxa or data that are not matched

bird phylogeny data #we got a decent size tree

#Phylogenetic tree with 451 tips and 450 internal nodes.

Notice: You have to very careful to have same names in both data and phylogeny

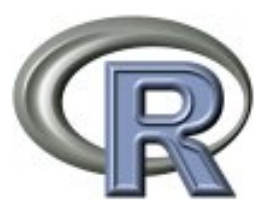

• We can save our tree and data that is a new pruned tree

bird pruned <- bird phylogeny data\$phy write.tree(bird pruned, file ="bird pruned MB.newick")

• We can also do the same for the data

bird data pruned <- bird phylogeny data\$data class(bird data pruned) $#$  is a matrix write.table(bird data pruned, file = "bird data pruned.txt", sep ="\t")

• Let's read back our reduced tree and plot it

bird pruned tree <- read.tree("bird pruned MB.newick") bird\_pruned\_tree

plot(bird pruned tree, edge.width =  $0.5$ , show.tip.label = FALSE, type = "fan") add.scale.bar(cex =  $0.7$ , font =  $2$ , col = "red")

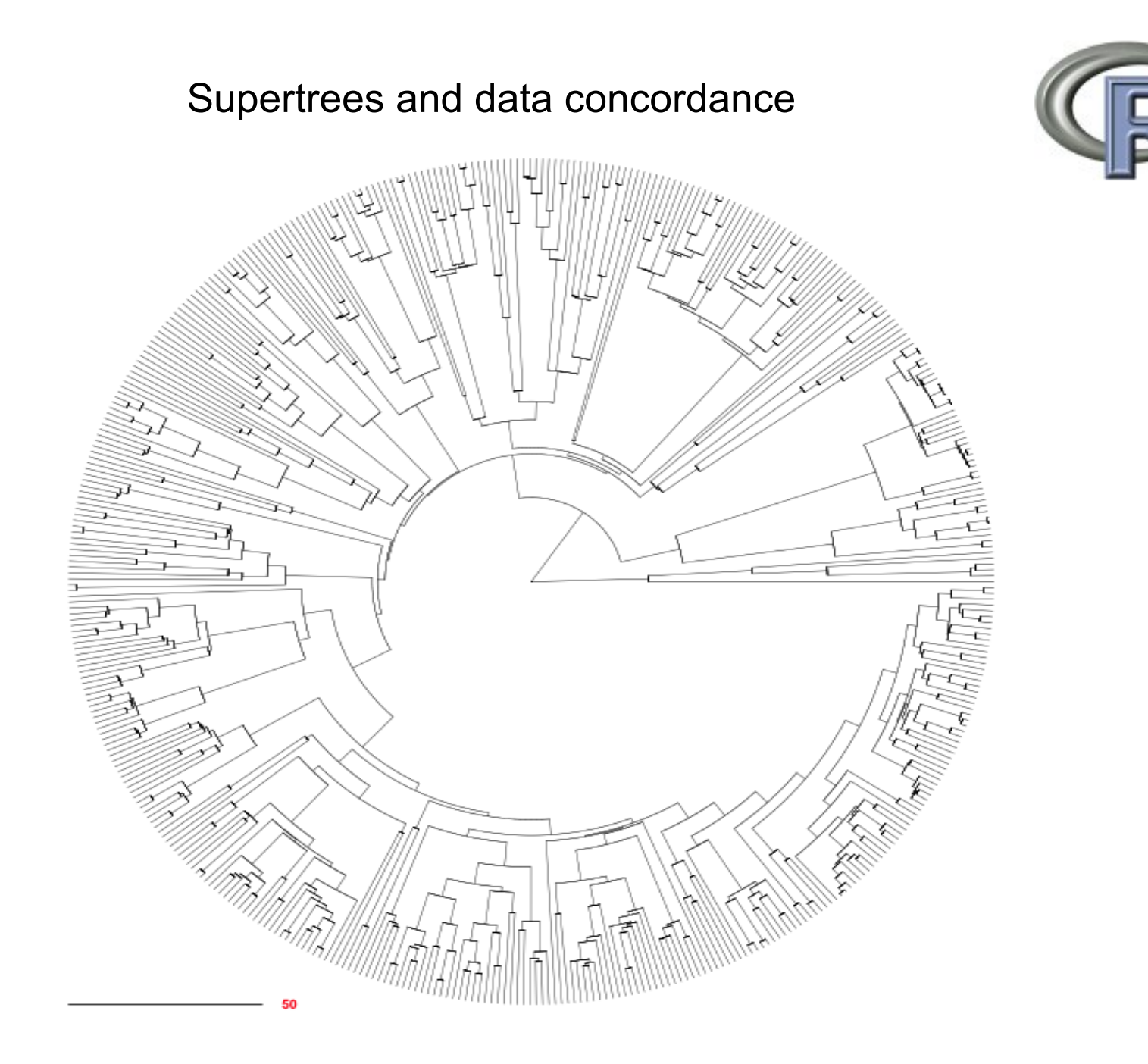

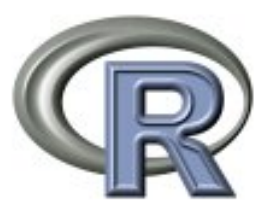

• Let's do the same for our reduced data

```
birds traits MR <- read.table("bird data pruned.txt", header = TRUE, sep = "\t")
birds traits MR
```
Notice: The reduced data is a data frame and not a matrix, useful for plotting

• To plot, we need to sort our variable values to 'match' our phylogeny names order

match\_birds\_traits\_MR <- match(bird\_pruned\_tree\$tip.label, rownames(birds\_traits\_MR))

sorted birds traits MR <- as.data.frame(birds traits MR[match birds traits MR,]) sorted\_birds\_traits\_MR

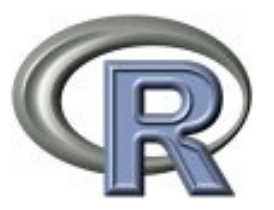

• Prepare data for plotting. Climate and Food. We are going to use colored labels for discrete traits

#Climate

Climate birds label <- character(length(sorted birds traits MR\$Climate)) names(Climate birds label) <- rownames(sorted birds traits MR)

#get the unique states for Climate

unique(sorted birds traits MR\$Climate) #[1] temperate tropical polar temperate tropical

#label states with colors for plot

```
Climate birds label[sorted birds traits MR$Climate=="polar"] <- "blue"
Climate birds label[sorted birds traits MR$Climate=="temperate"] <- "light blue"
Climate birds label[sorted birds traits MR$Climate=="temperate tropical"] <- "orange"
Climate_birds_label[sorted_birds traits MR$Climate=="tropical"] <- "yellow"
```
Climate birds label

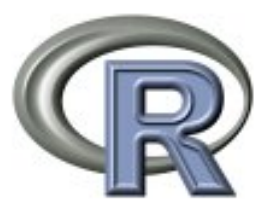

• Prepare data for plotting. Climate and Food. We are going to use colored labels for discrete traits

#Food

```
Food birds label <- character(length(sorted birds traits MR$Food))
names(Food birds label) <- rownames(sorted birds traits MR)
```
#get the unique states for Food

unique(sorted birds traits MR\$Food) #[1] vegetarian carnivore omnivore

#label states with colors for plot

```
Food birds label[sorted birds traits MR$Food=="vegetarian"] <- "green3" #assign color
Food birds label[sorted birds traits MR$Food=="carnivore"] <- "red" #assign color
Food birds label[sorted birds traits MR$Food=="omnivore"] <- "darkorchid" #assign color
Food_birds_label
```
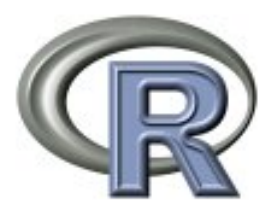

#### • Plot phylogram and the concordant data

plot(bird pruned tree, cex=1, show.tip.label = FALSE) #Plot a tree that leaves some room between the tree tips and taxon labels so that we can plot habitat use in this space points(rep(120, nrow(sorted birds traits MR)), 1:nrow(sorted birds traits MR), pch=22, bg=Climate birds label[bird pruned tree\$tip.label], lwd = 0.05, col="white", cex=1.5) points(rep(122.5, nrow(sorted\_birds\_traits\_MR)), 1:nrow(sorted\_birds\_traits\_MR), pch=22, bg=Food birds label[bird pruned tree\$tip.label], lwd = 0.05, col="white", cex=1.5)

• Plot phylogram and the concordant data

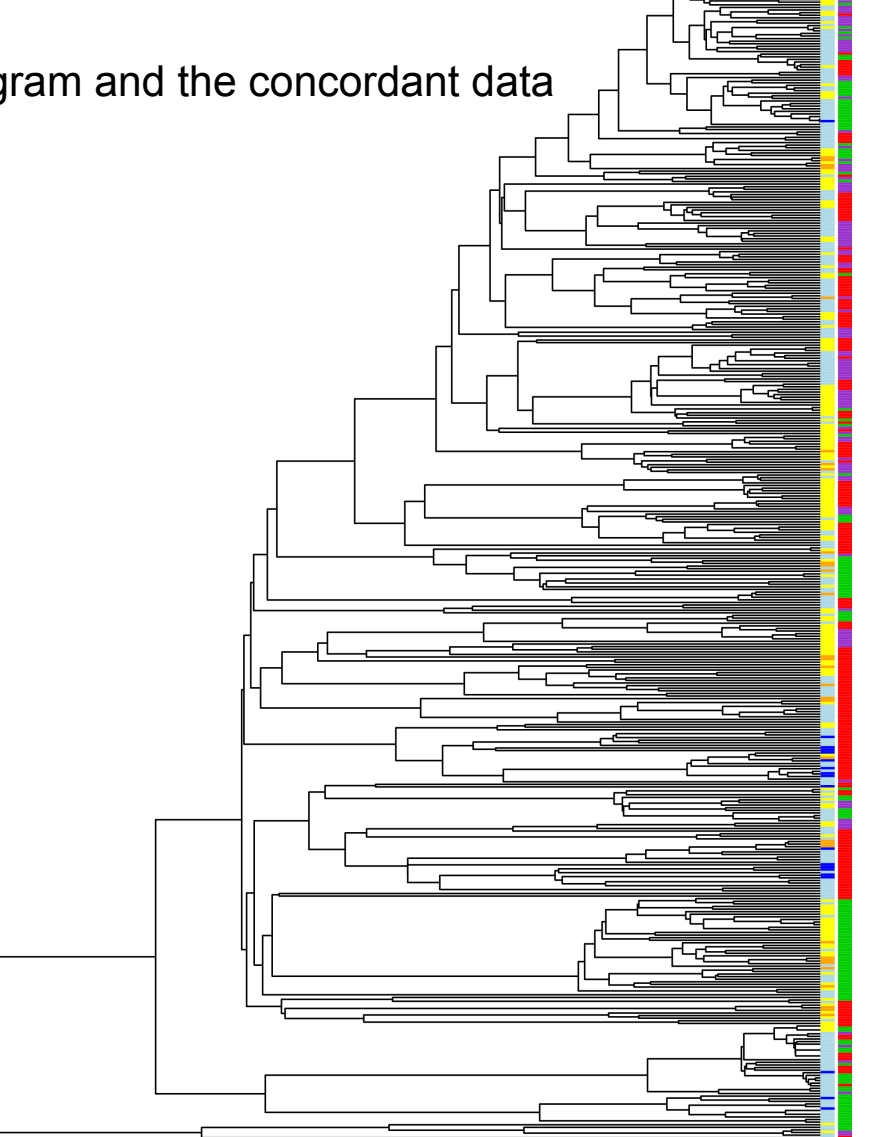

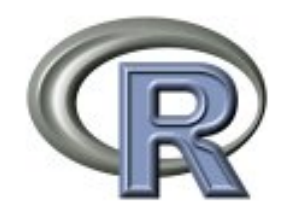

"polar" <- "blue" "temperate" <- "light blue" temperate tropical" <- "orange" "tropical" <- "yellow"

"carnivore" <- "red" "omnivore" <- "darkorchid"

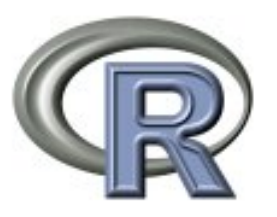

• Let's concentrate in a smaller clade Tyrannidae (flycatchers) or Columbidae (doves) trees. We are going to read a specific tree for this family, that is included in the large tree

Kingdom: Animalia Phylum: Chordata Class: Aves Order: Passeriformes Suborder: Tyranni Family: Tyrannidae (Vigors, 1825)

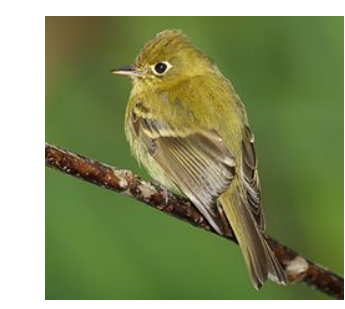

The tyrant flycatchers (Tyrannidae) are a clade of passerine birds which occur throughout North and South America. They are considered the largest family of birds, with more than 400 species. They are the most diverse avian family in every country in the Americas, except for the United States and Canada. As could be expected from a family this large, the members vary greatly in shape, patterns, size and colors. Some tyrant flycatchers superficially resemble the Old World flycatchers which they are named after but are not related to. They are members of suborder Tyranni (suboscines), which do not have the sophisticated vocal capabilities of most other songbirds.

tyrannidae trees <- read.tree("tyrannidae.tree") tyrannidae\_trees #5 trees tyrannidae 1<- tyrannidae trees  $[1]$ ] # pick only 1

• This is also a large tree with 460 tips and 459 internal nodes.

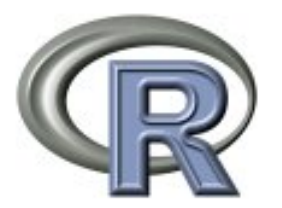

• Let's match this tree with our data (make it concordant)

tyrannidae\_phylogeny\_data <- treedata(tyrannidae\_1, birds\_traits MR) #long list of warnings, those are taxa or data that are not matched tyrannidae phylogeny data #we got a much smaller tree, but useful for exploring

• Let's use our reduced Tyrannidae phylogeny and its concordant data and write the corresponding files

tyrannidae reduced tree <- tyrannidae phylogeny data\$phy tyrannidae reduced data <- tyrannidae phylogeny data\$data

```
write.tree(tyrannidae reduced tree, file ="tyrannidae reduced tree.newick")
write.table(tyrannidae reduced data, file = "tyrannidae reduced data.txt", sep ="\t")
```
tyrannidae\_reduced\_data <- read.table("tyrannidae reduced data.txt", header = TRUE, sep =  $"\t t"$ )# read data to avoid being considered as matrix

```
plot(tyrannidae reduced tree, edge.width = 2, label.offset = 0.005) #smaller tree
add.scale.bar(cex = 1, font = 2, col = "red")
```
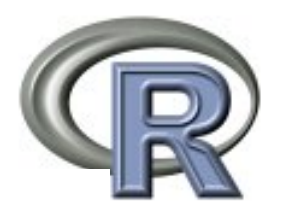

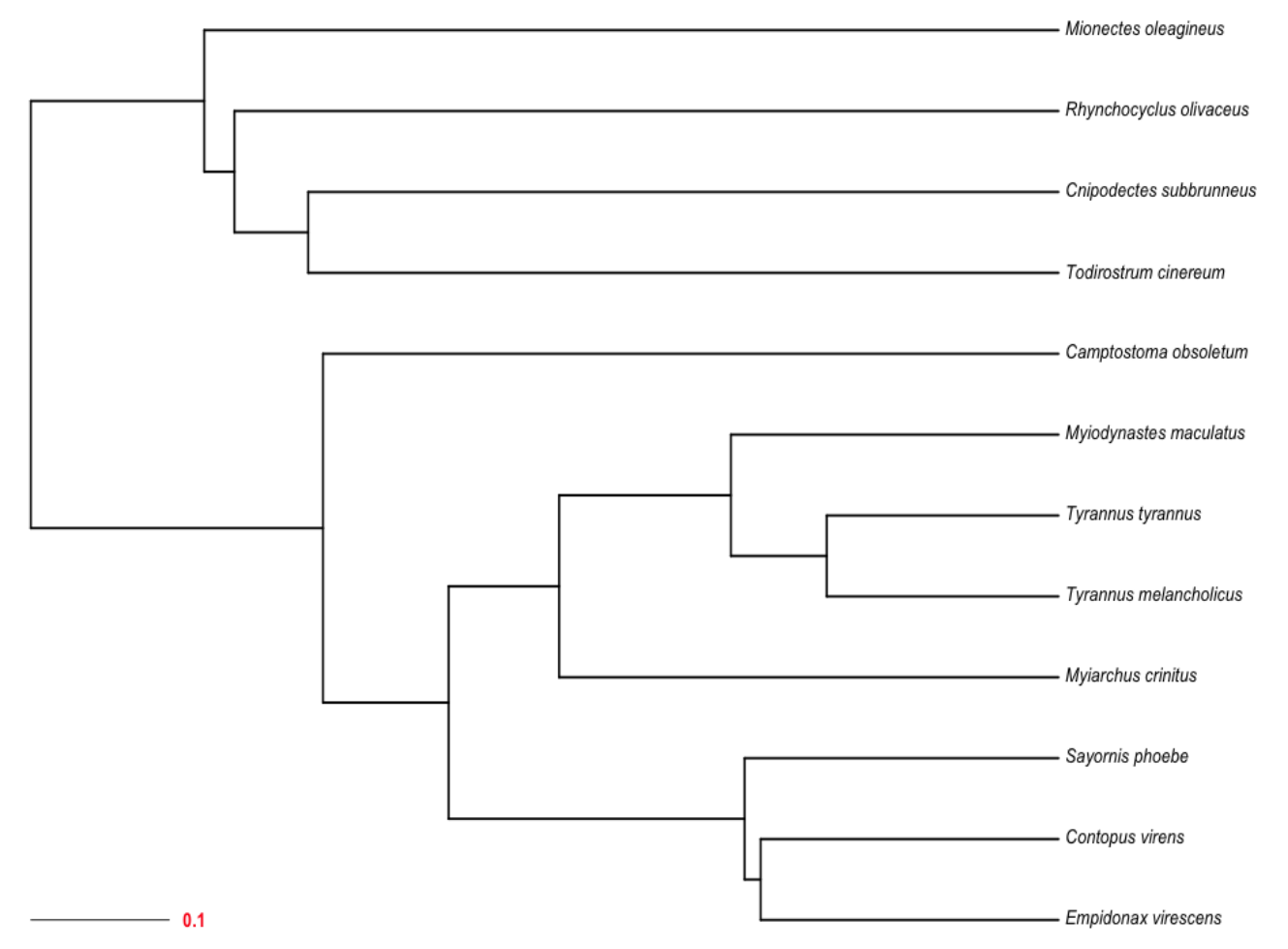

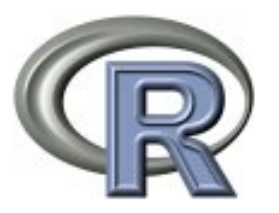

• Let's plot some variables in the Tyrannidae tree. We need to sort its variable values to match phylogeny names order

match\_tyrannidae\_traits <- match(tyrannidae\_reduced\_tree\$tip.label, rownames (tyrannidae\_reduced\_data)) #use match function sorted tyrannidae traits <- as.data.frame(tyrannidae reduced data[match tyrannidae traits,]) sorted tyrannidae traits

• Most discrete traits are fixed (1 state for all species) with the exception of Climate, Migration and Food. We are going to use colored labels for discrete traits

```
Climate label <- character(length(sorted tyrannidae traits$Climate))
names(Climate label) <- rownames(sorted tyrannidae traits)
Climate label[sorted tyrannidae traits$Climate=="temperate"] <- "light blue" #assign light
blue for tropical
Climate label[sorted tyrannidae traits$Climate=="tropical"] <- "yellow" #assign yellow for
tropical
Climate_label
```
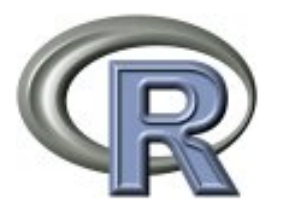

#### • Let's plot Body mass, BMR and Climate

```
plot(tyrannidae reduced tree, cex=1, y.lim=c(0,13), x.lim=c(0,1.3)) #Plot a tree that leaves
some room between the tree tips and taxon labels so that we can plot habitat use in this 
space
points(rep(1, nrow(sorted tyrannidae traits)), 1:nrow(sorted tyrannidae traits), pch=21,
bg="red", col="white", lwd=0.25, cex=sorted_tyrannidae_traits$Mass_g/5)
points(rep(1.1, nrow(sorted tyrannidae traits)), 1:nrow(sorted tyrannidae traits), pch=21,
bg="green", col="white", lwd=0.25, cex=sorted tyrannidae traits$BMR kJ per h*5)
points(rep(1.2, nrow(sorted tyrannidae traits)), 1:nrow(sorted tyrannidae traits), pch=22,
bg=Climate label[tyrannidae reduced tree$tip.label], lwd=0.25, cex=5)
text(1, nrow(sorted tyrannidae traits)+1, "Mass (g)", pos=1, cex=1)
text(1.1, nrow(sorted tyrannidae traits)+1, "BMR (kJ/h)", pos=1, cex=1)
text(1.2, nrow(sorted tyrannidae traits)+1, "Climate", pos=1, cex=1)
```
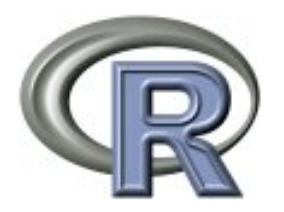

• Let's plot Body mass, BMR and Climate

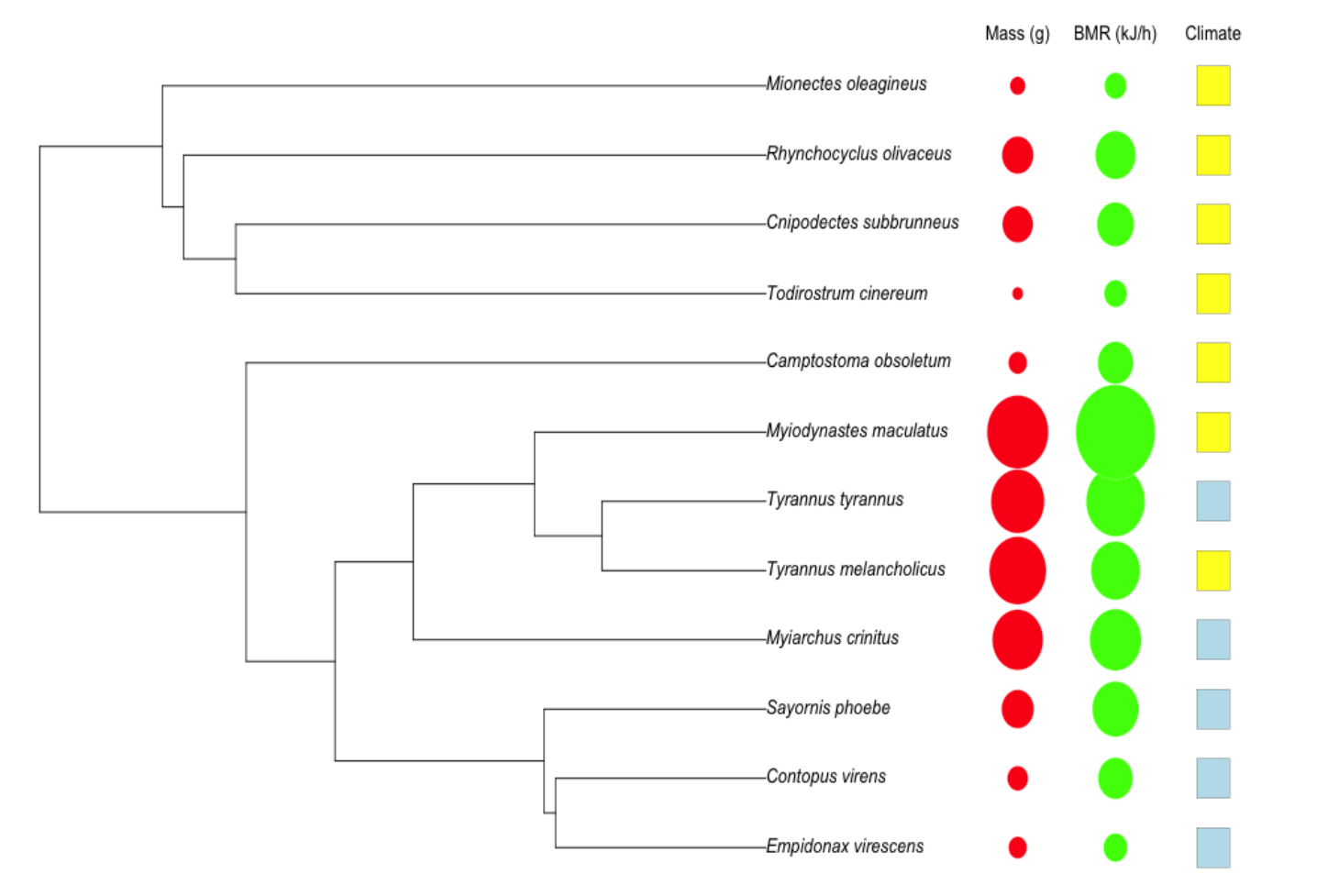

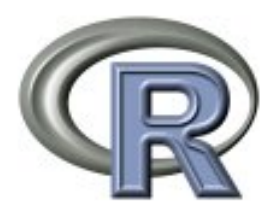

• Repeat the same procedure with the other bird family